## **ショートカットキー・チートシート Windows版**

Ctrl+N 新規 Ctrl+S 保存 Ctrl+O 開く Ctrl+P 印刷 Ctrl+A すべて選択 Ctrl+C コピー Ctrl+X カット Ctrl+V ペースト Ctrl+Z アンドゥ Ctrl+Y リドゥ Ctrl+Shift+N 新規フォルダなど Ctrl+F 検索 Ctrl+D 削除・複製など Ctrl+R 更新 Tab 次入力エリア Shift+Tab 前入力エリア Alt+→ 次頁 Alt+← 前頁 Alt+Tab 次窓 Alt+Shift+Tab 前窓 ■ キ Tab タスクビュー ◎ 全画面撮影 !+⎙ 全画⾯収録 **| コ+Shift+S 画面収録** 

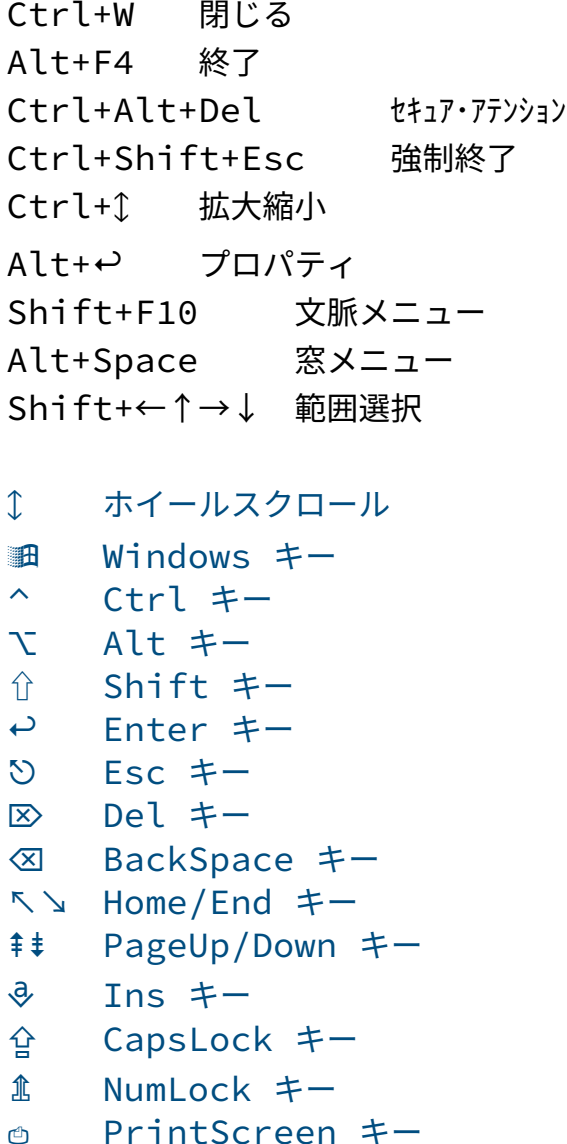

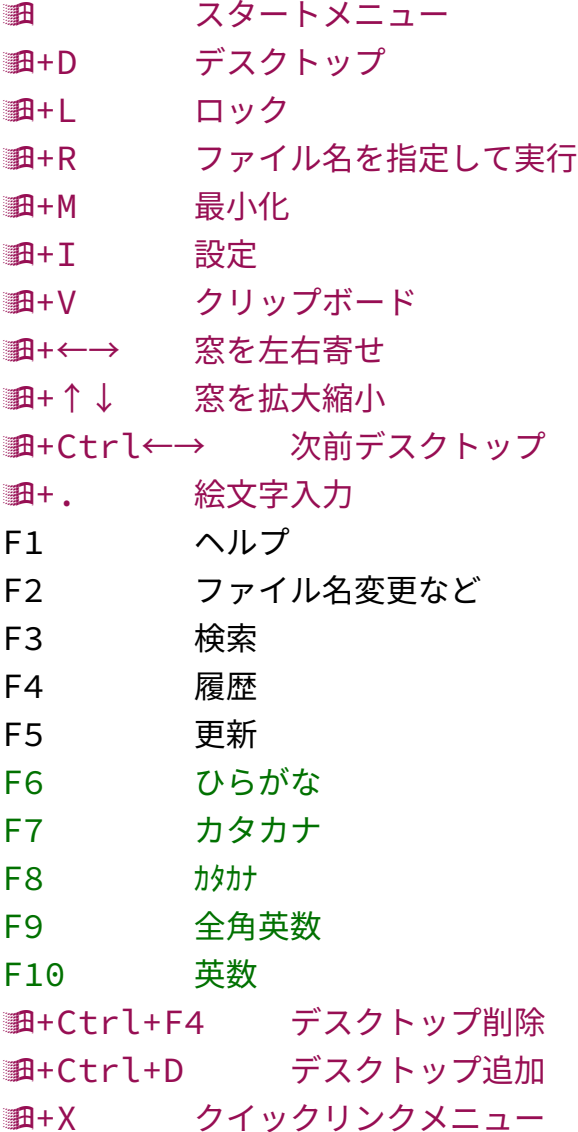

Written by Taiji Yamada at 2022/09/16, 2023/02/19, 07/01 「ホームポジションから手を離すべからず」 1

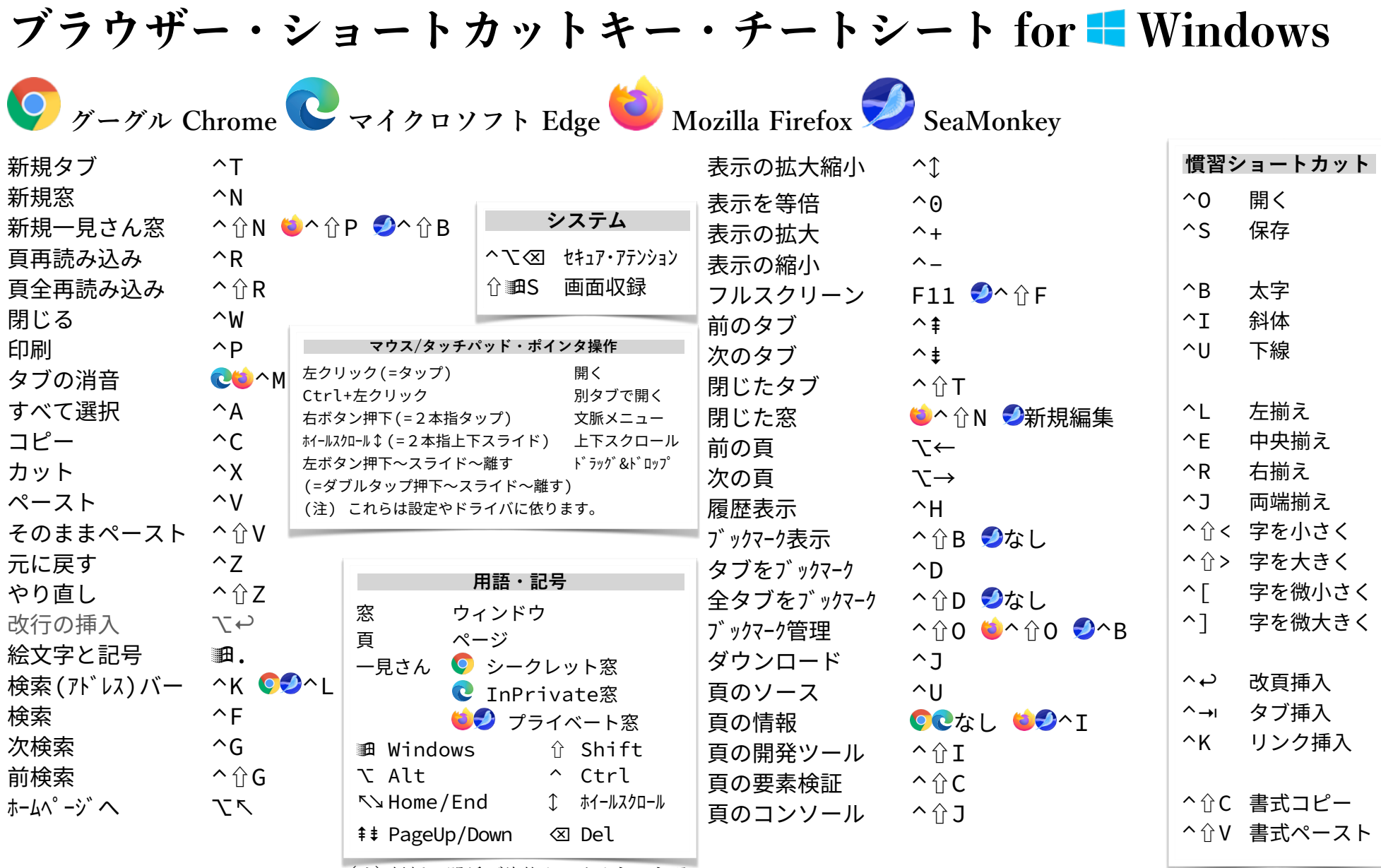

(注)紙幅の関係で修飾キーを上記の記号

で表しています。

Written by Taiji Yamada at 2022/09/16, 2023/02/19, 07/01 「ホームポジションから手を離すべからず」 2 / 22

#### **ショートカットキー・チートシート macOS版**

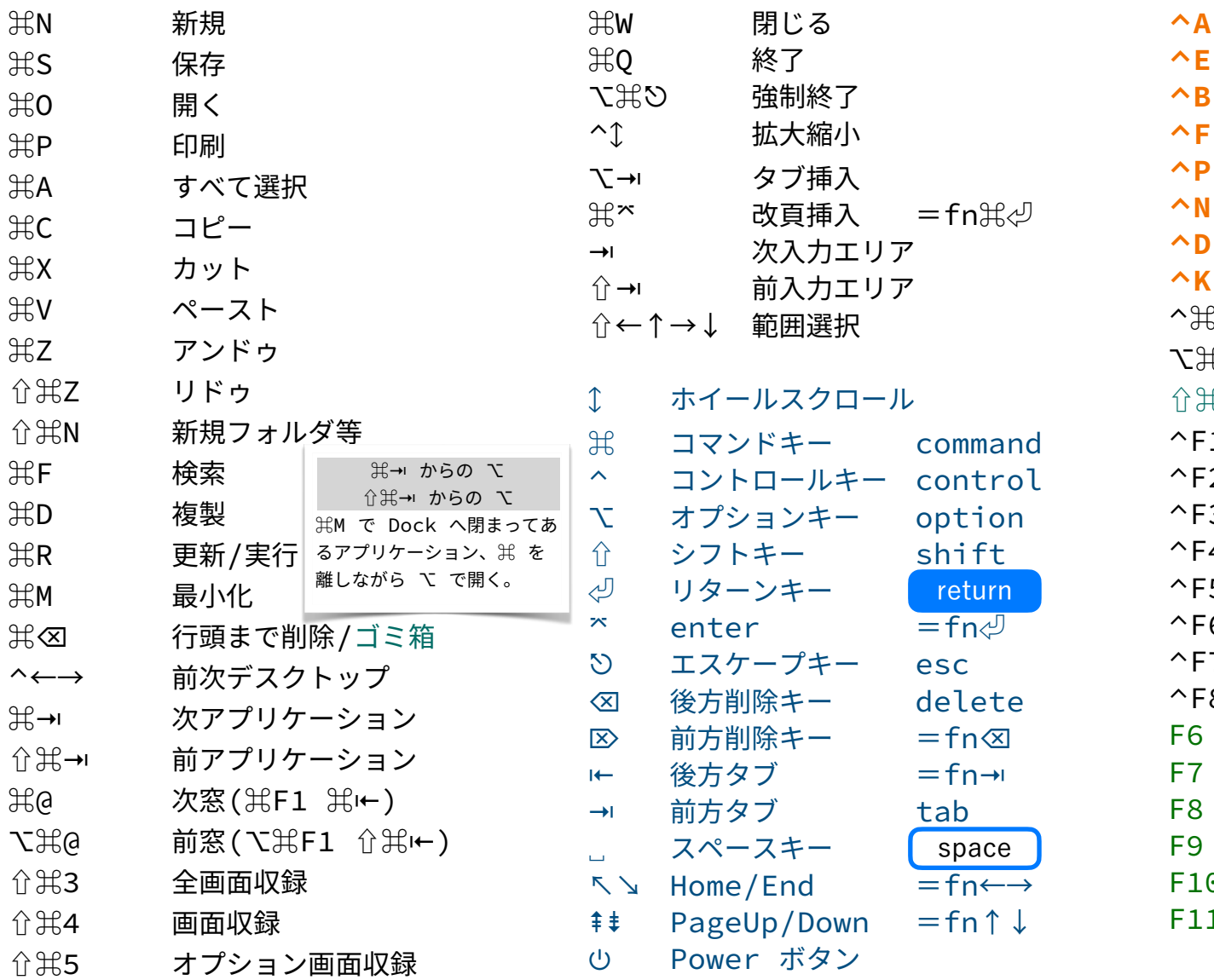

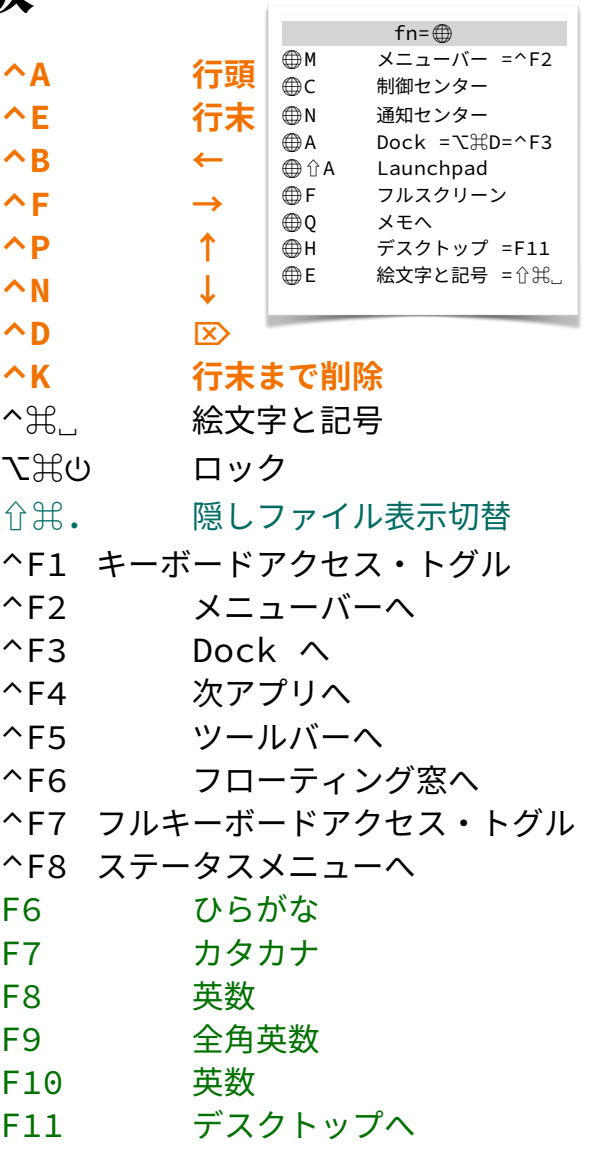

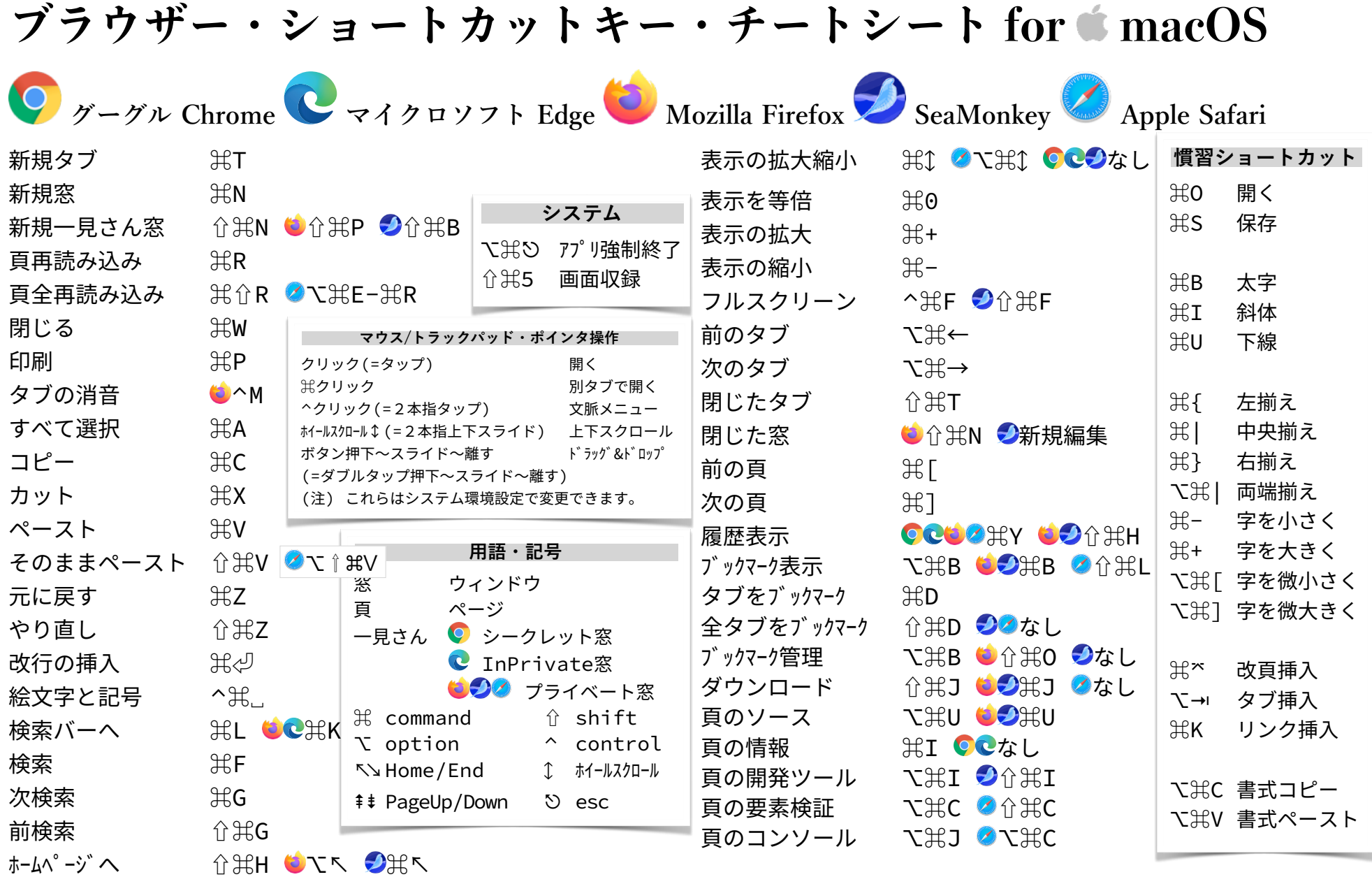

# **ショートカットキー・チートシート Excelfor Windows版**

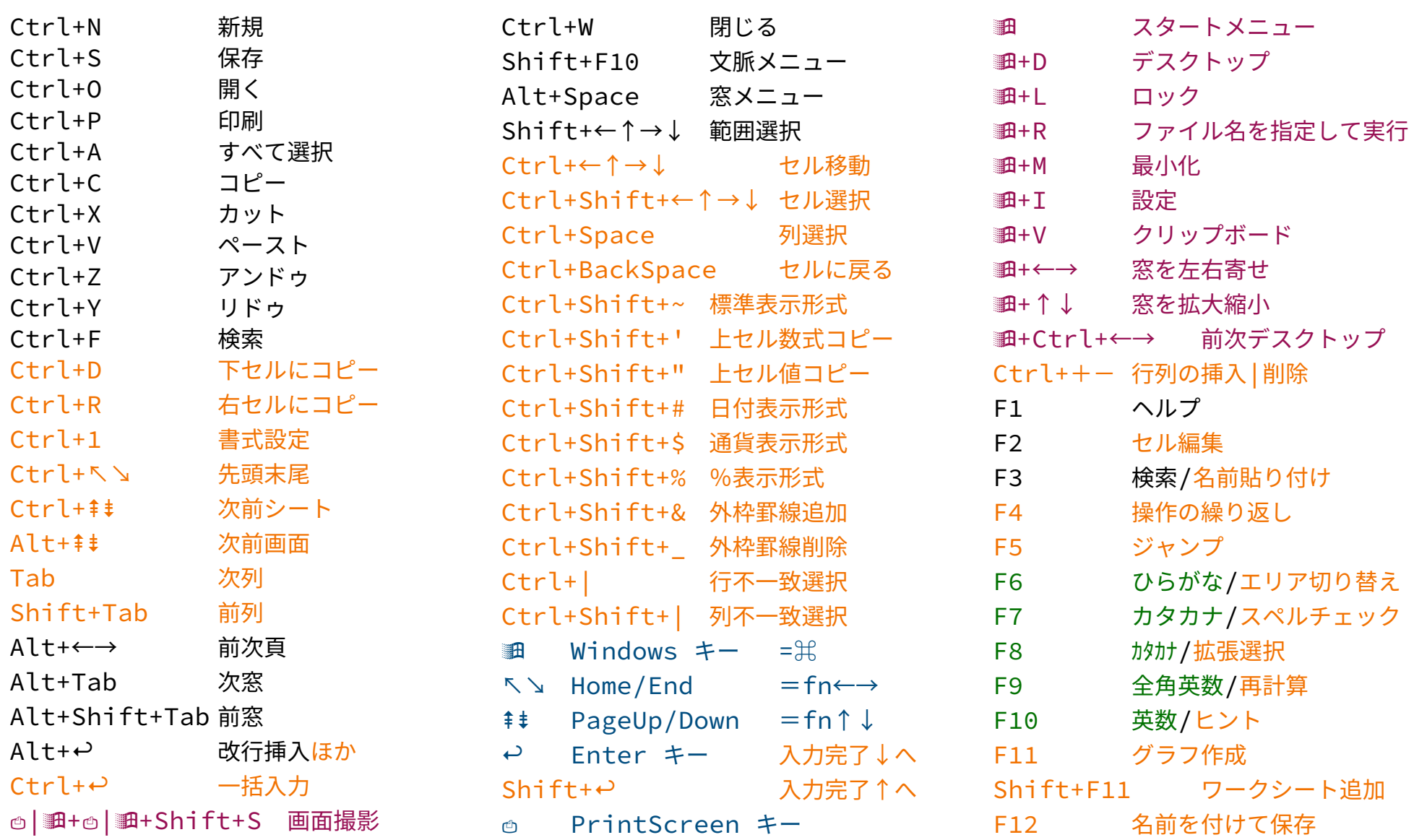

### **ショートカットキー・チートシート Emacs,readline|\*sh版**

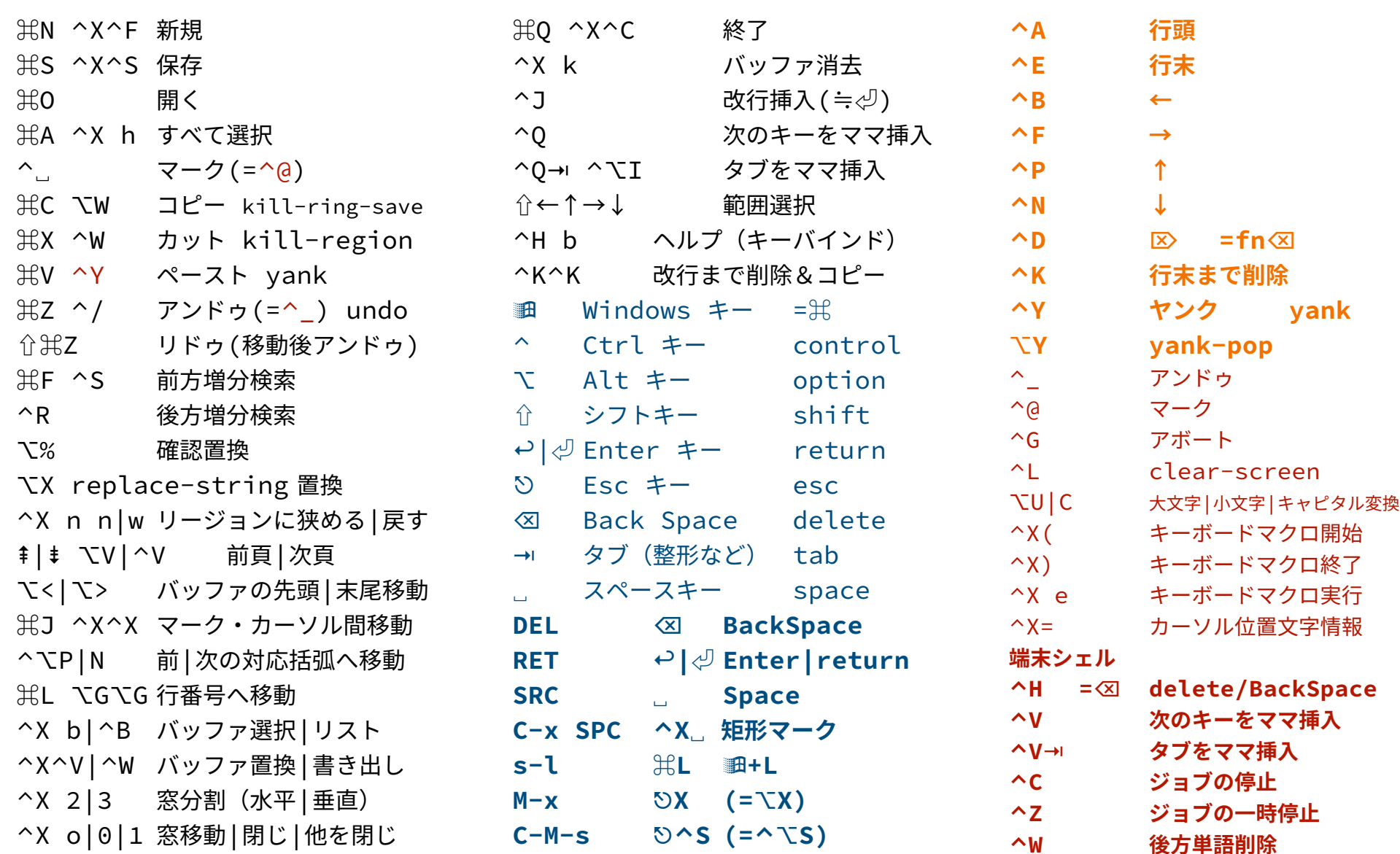

#### **ショートカットキー&ホームポジション・チートシート macOS**

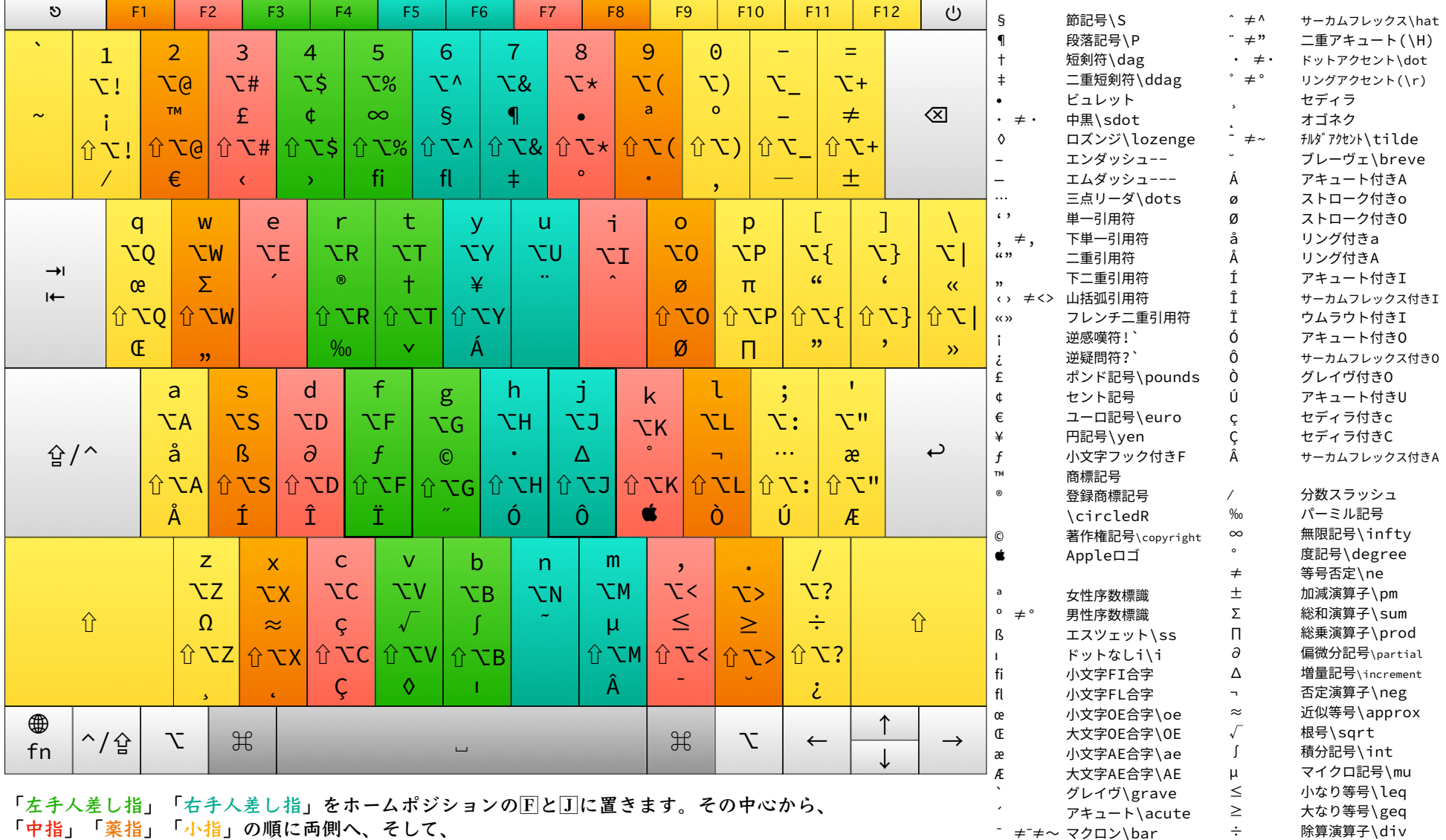

「親指」が最下段にあるスペースキーを担当します。中心を意識して姿勢を正すこと。 他のキーは基本は小指ですが、薬指・中指・親指などの方が打ちやすいかもしれません。

小文字パイ\pi 大文字オメガ\Omega

v キャロン\check π ¨ ダイエリシス/ウムラウト\ddot

## **ショートカットキー&ホームポジション・チートシート macOS**

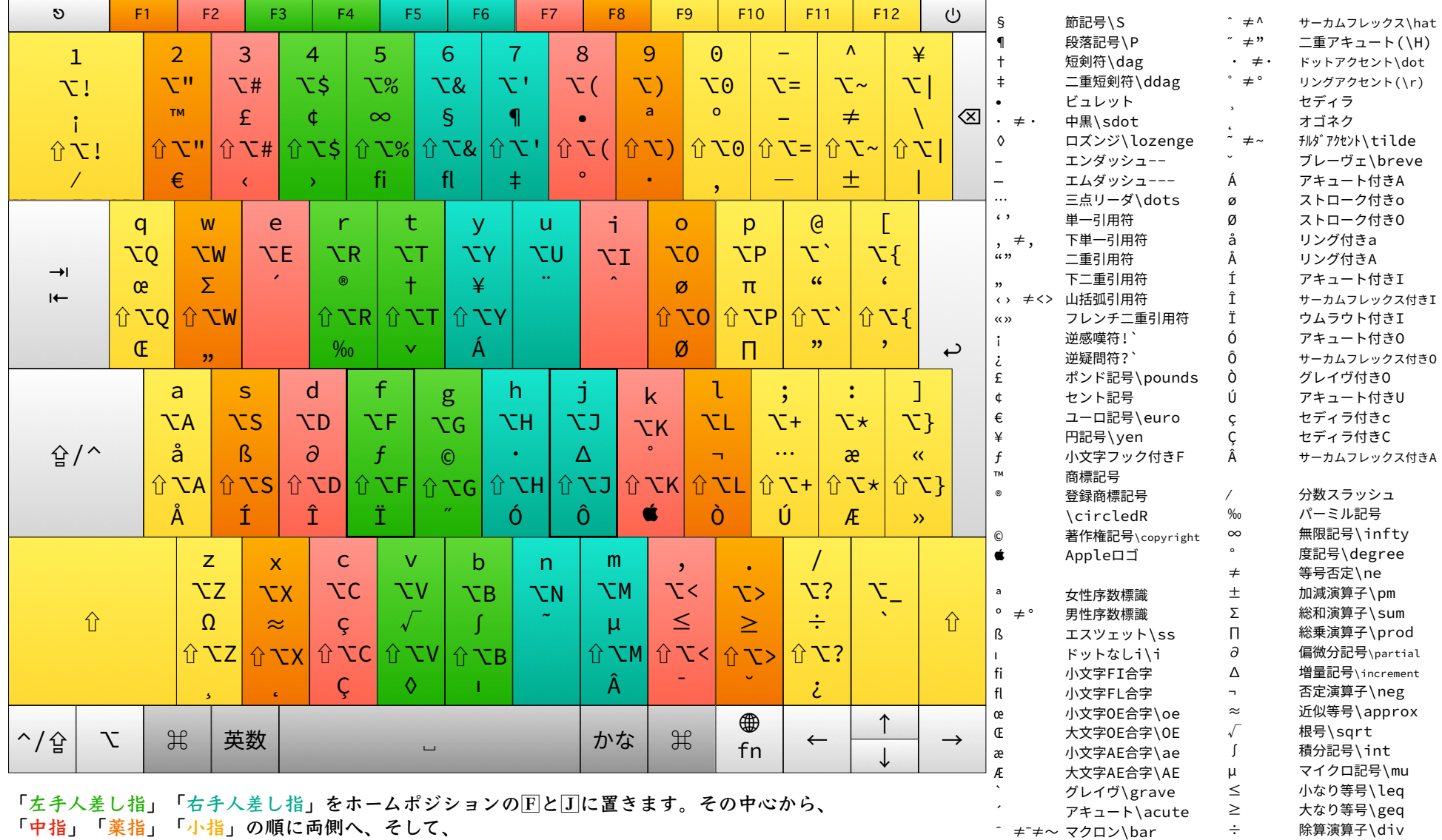

「親指」が最下段にあるスペースキーを担当します。中心を意識して姿勢を正すこと。 他のキーは基本は小指ですが、薬指・中指・親指などの方が打ちやすいかもしれません。

Written by Taiji Yamada at 2022/09/16, 2023/02/19, 07/01 「ホームポジションから手を離すべからず」 8 / 22

v キャロン\check π 小文字パイ\pi ¨ ダイエリシス/ウムラウト\ddot Ω 大文字オメガ\Omega

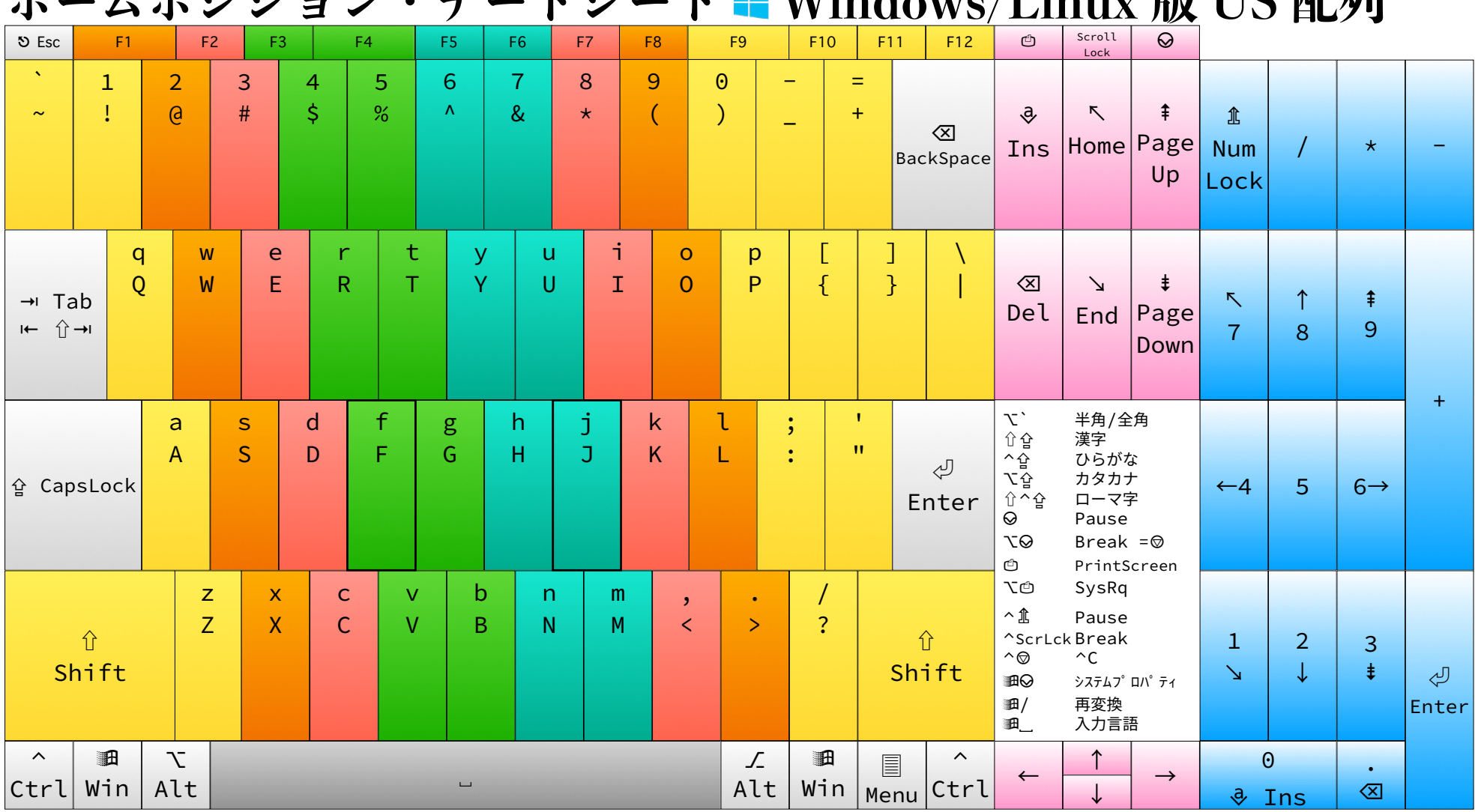

**+ → → → → → → → → → → → → → → → → → Windows/Linux 叫 IIC 配荷** 

「左手人差し指」をあってポジションの下と1に置きます。その中心から、 「中指」「薬指」「小指」の順に両側へ、そして、

「親指」が最下段にあるスペースキーを担当します。中心を意識して姿勢を正すこと。 他の無着色キーは基本は小指ですが、薬指·中指·親指などの方が打ちやすいかもしれません。 (注)紙面の性格上、目立たせたい文字をキートップ上段に記して おり、キーボードの刻印とは上下逆になっています。また、紙幅 の関係上、記号を多用してコンパクトに記載しておりますので、 直感的に視認しやすいと考えています。

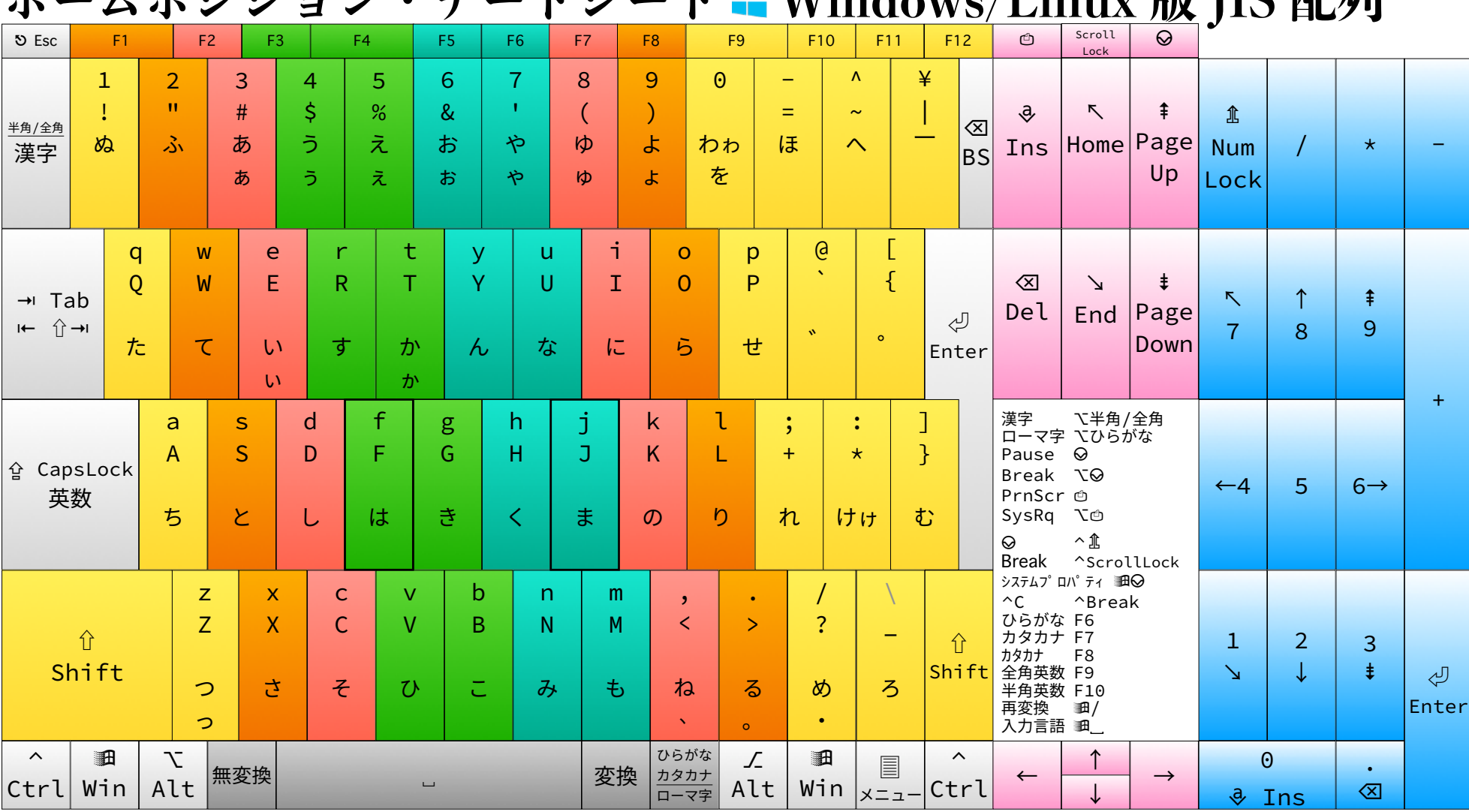

**ナーノポジション・チートン→ト ■ Windows/Linux 帳 IIC 耐砲** 

「左手人差し指」をホームポジションの下とコに置きます。その中心から、 「中指」「薬指」「小指」の順に両側へ、そして、

「親指」が最下段にあるスペースキーを担当します。中心を意識して姿勢を正すこと。 他の無着色キーは基本は小指ですが、薬指·中指·親指などの方が打ちやすいかもしれません。 (注)紙面の性格上、目立たせたい文字をキートップ上段に記して おり、キーボードの刻印とは上下逆になっています。また、紙幅 の関係上、記号を多用してコンパクトに記載しておりますので、 直感的に視認しやすいと考えています。

### **ショートカットキー・チートシート macOS Pages版**

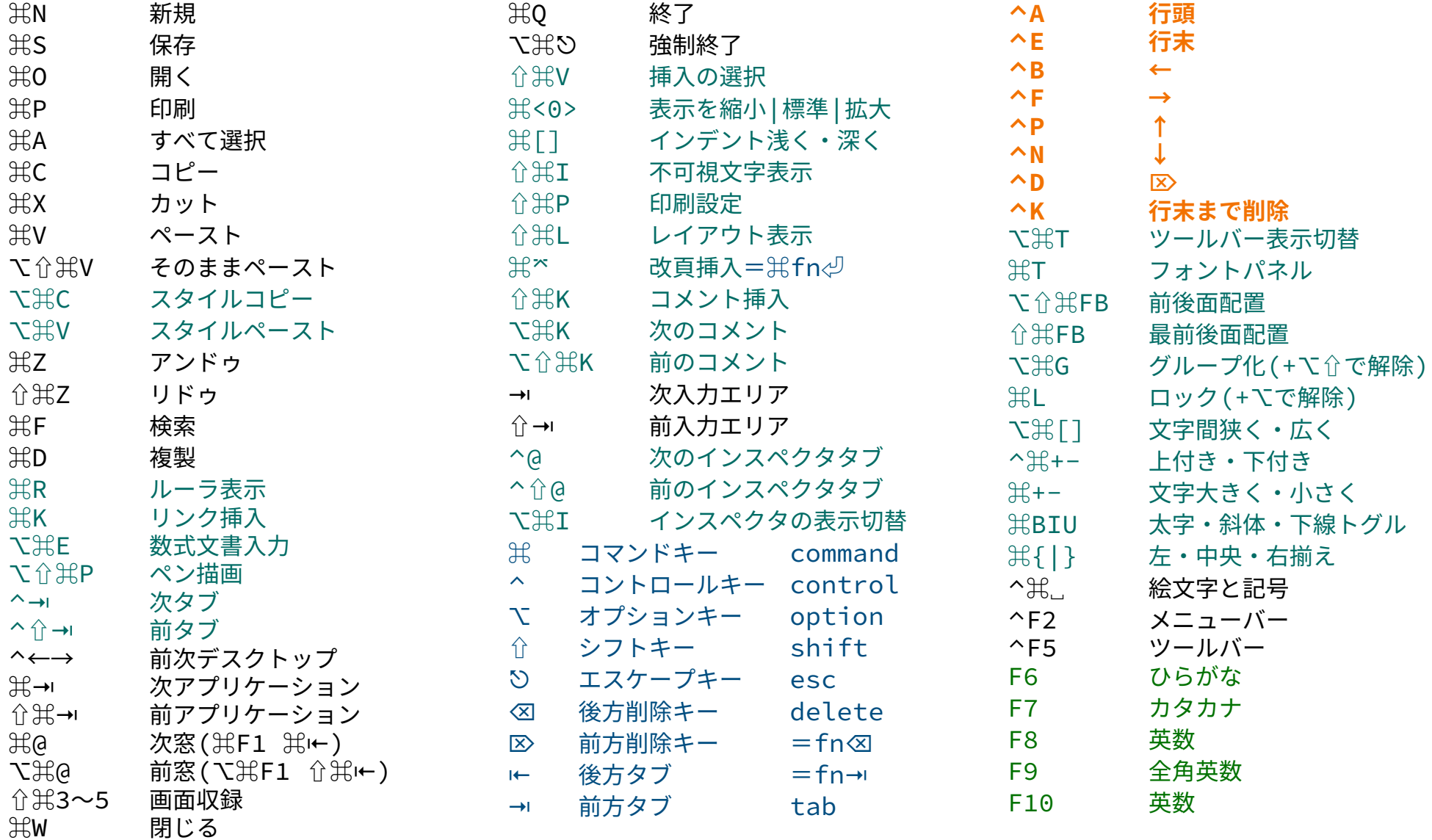

## **ショートカットキー・チートシート macOS Numbers版**

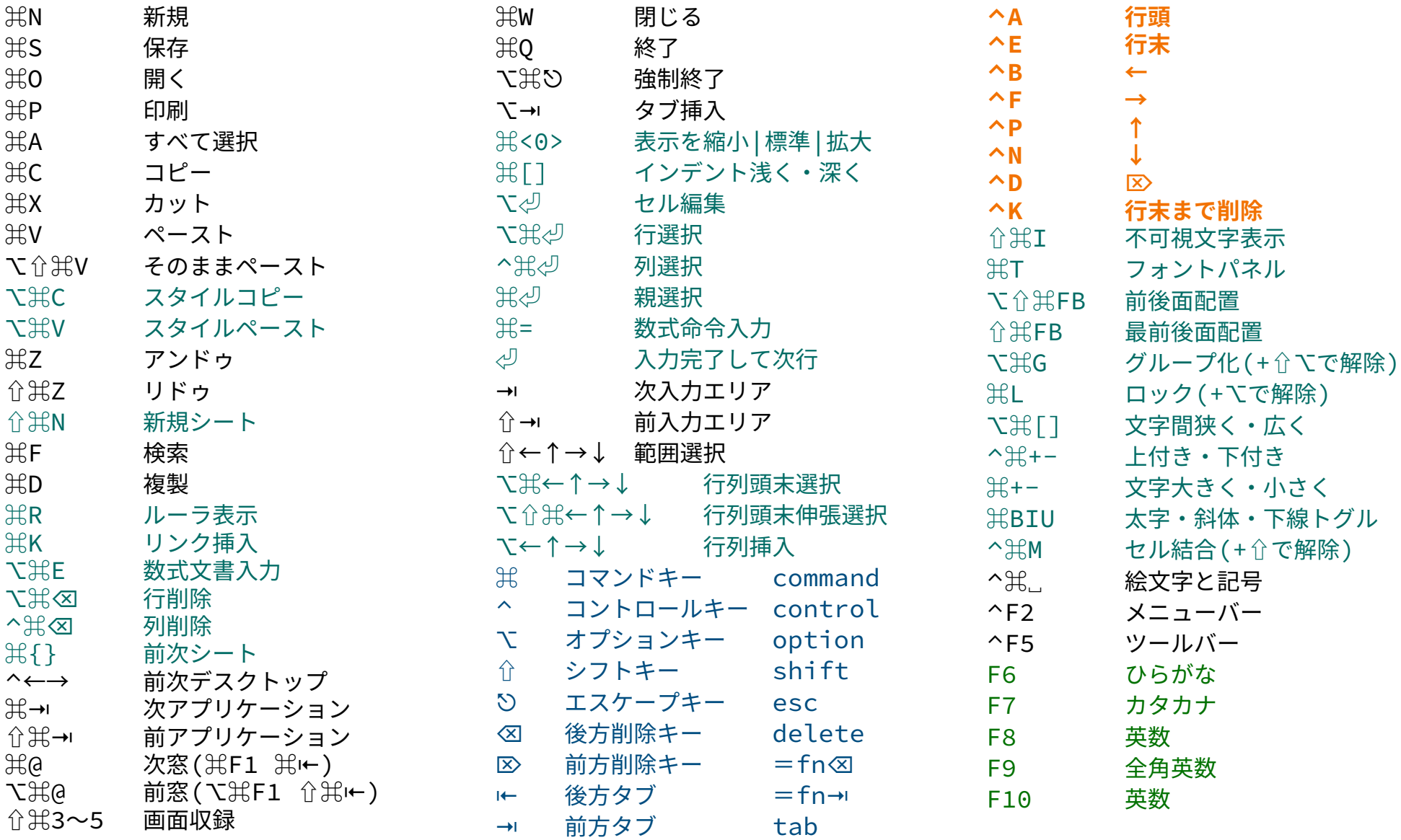

Written by Taiji Yamada at 2022/09/16, 2023/02/19, 07/01 「ホームポジションから手を離すべからず」 12/22

#### ショートカットキー・チートシート ● macOS **B** Keynote 版

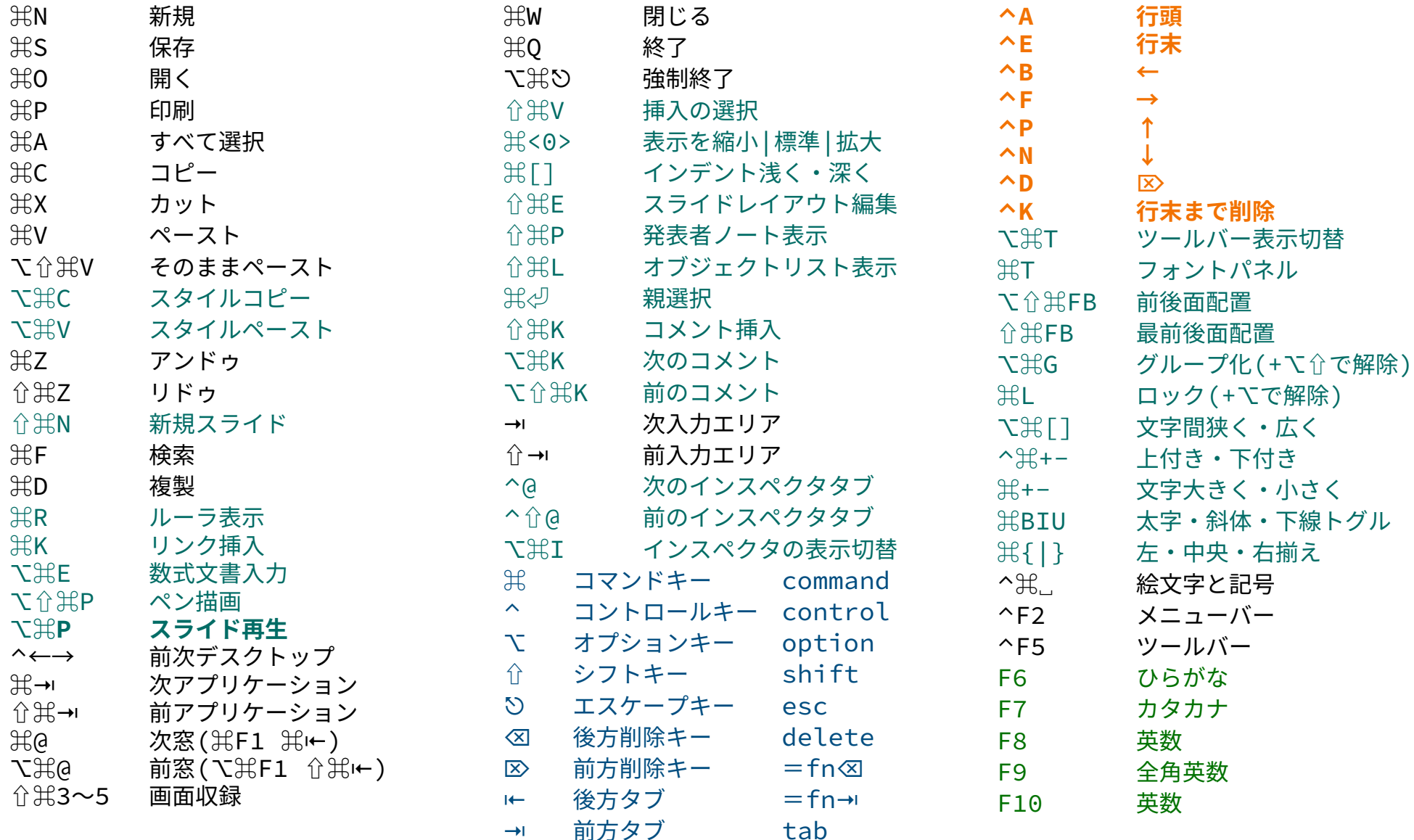

Written by Taiji Yamada at 2022/09/16, 2023/02/19, 07/01 「ホームポジションから手を離すべからず」 13/22

# ショートカットキー・チートシート ZOOM for **t** macOS 版

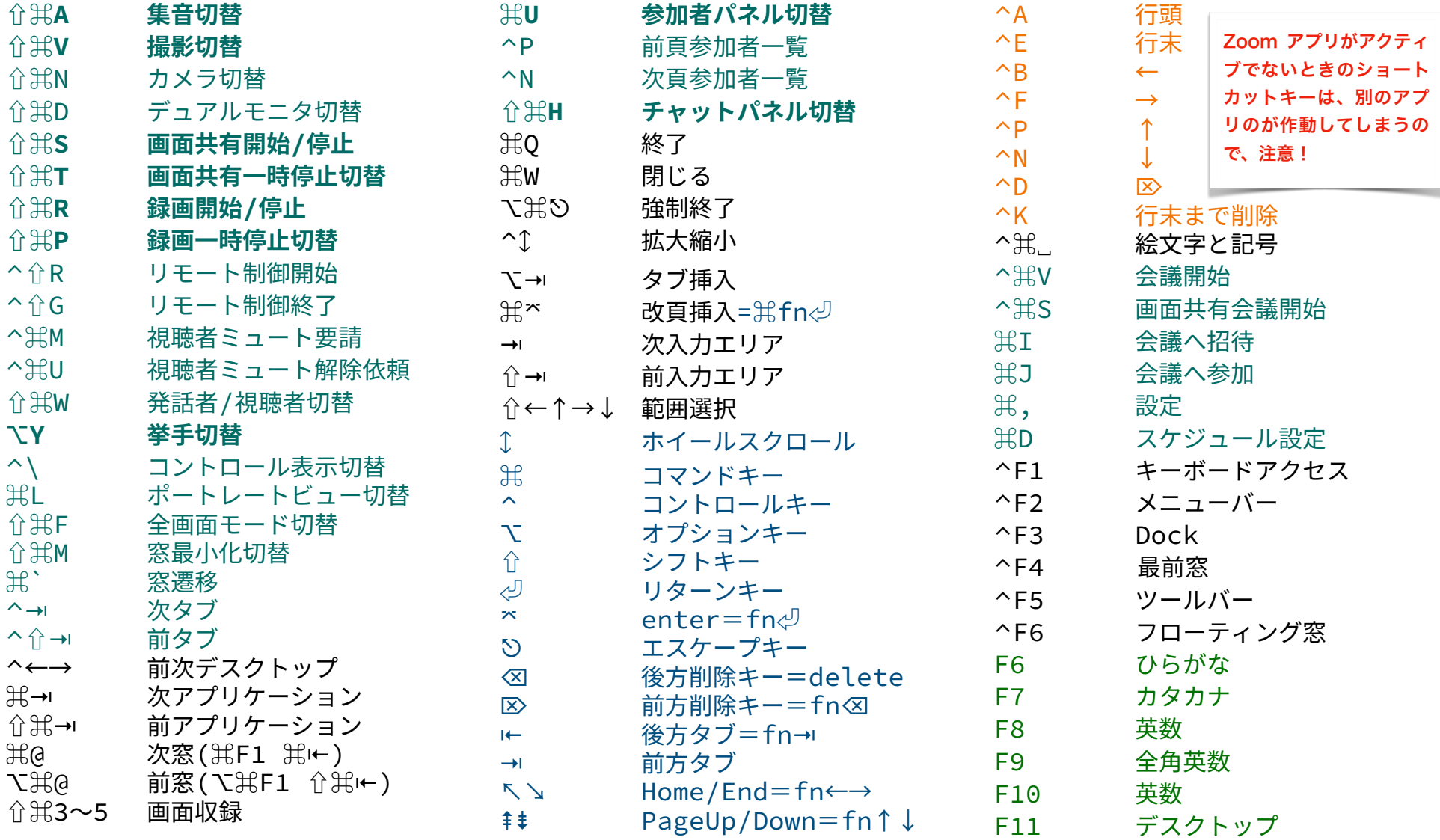

## **ショートカットキー・チートシート Wordfor Windows版**

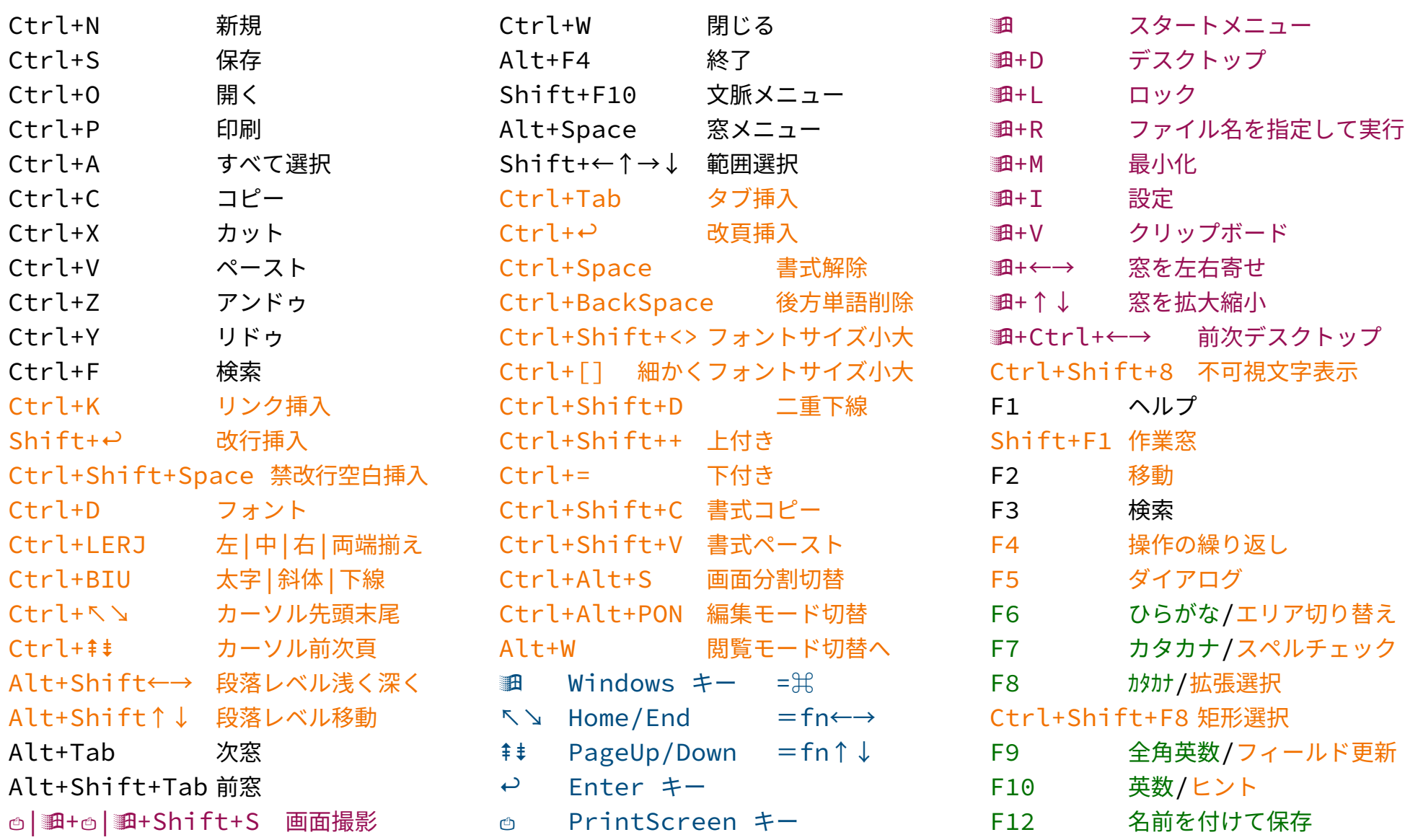

# **ショートカットキー・チートシート PowerPointfor Windows版**

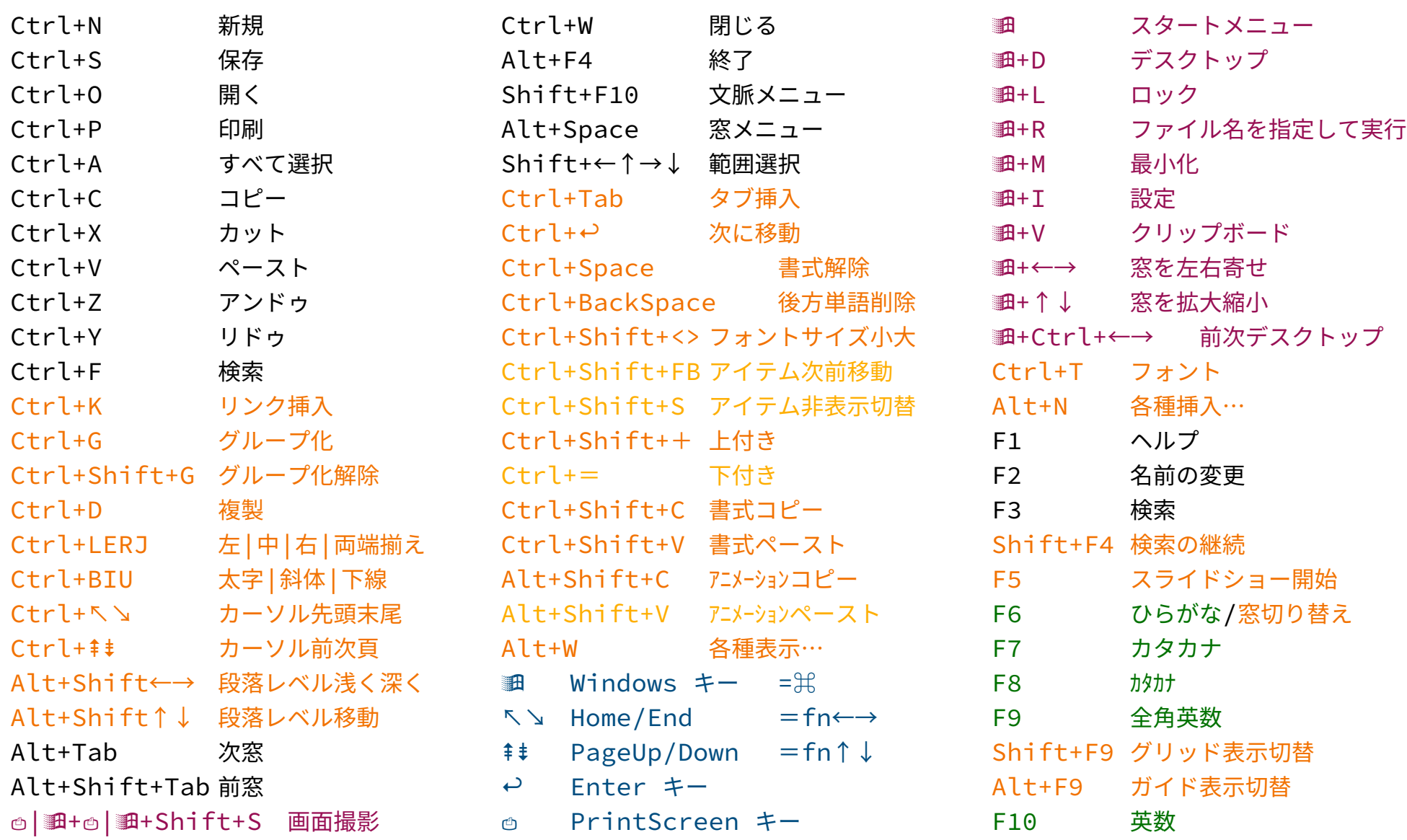

## **ショートカットキー・チートシート Windows Access版**

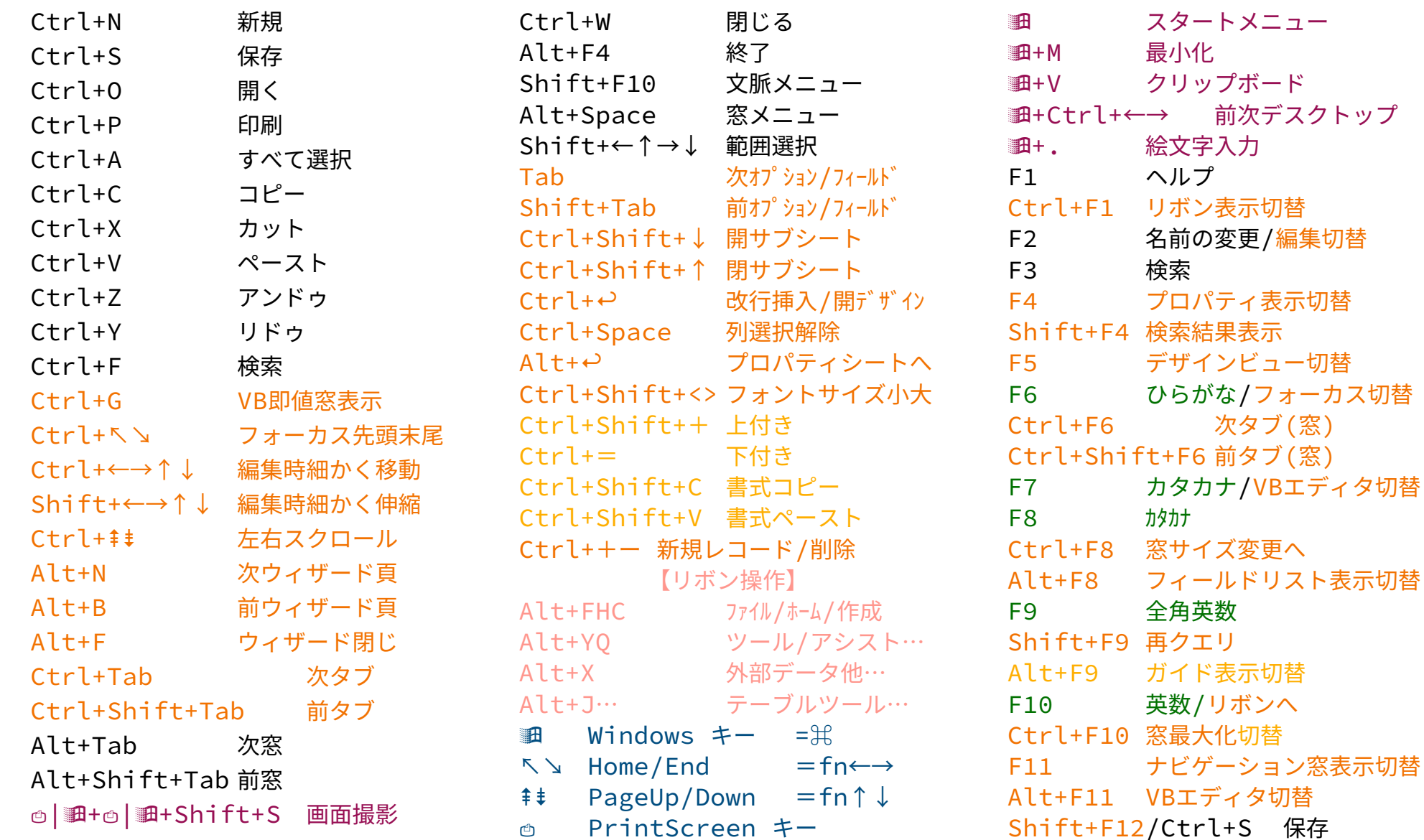

## ショートカットキー・チートシート 200M for <del>I</del> Windows 版

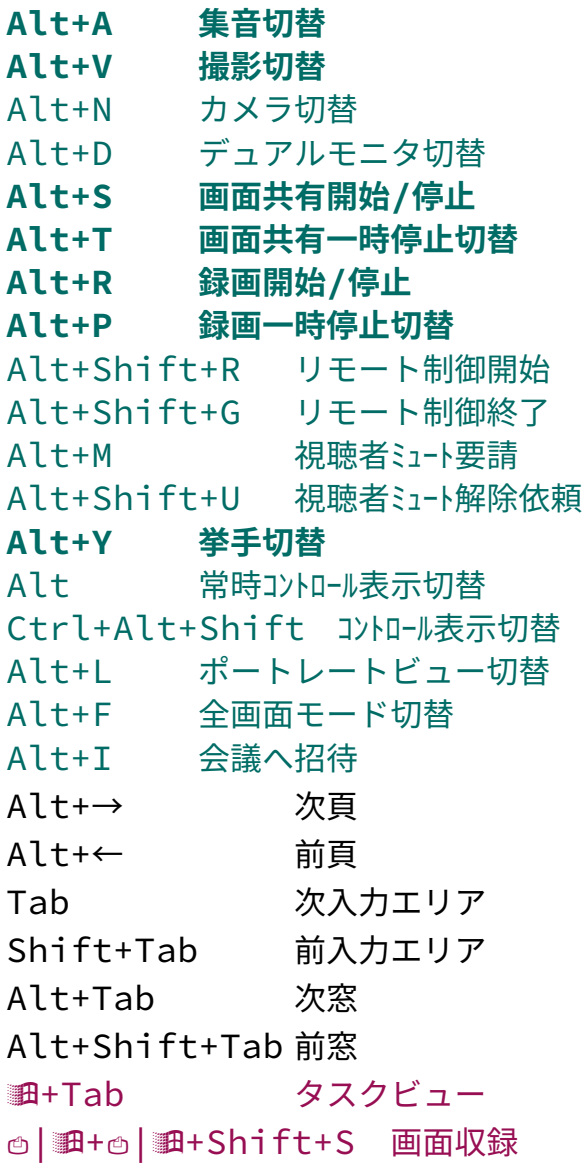

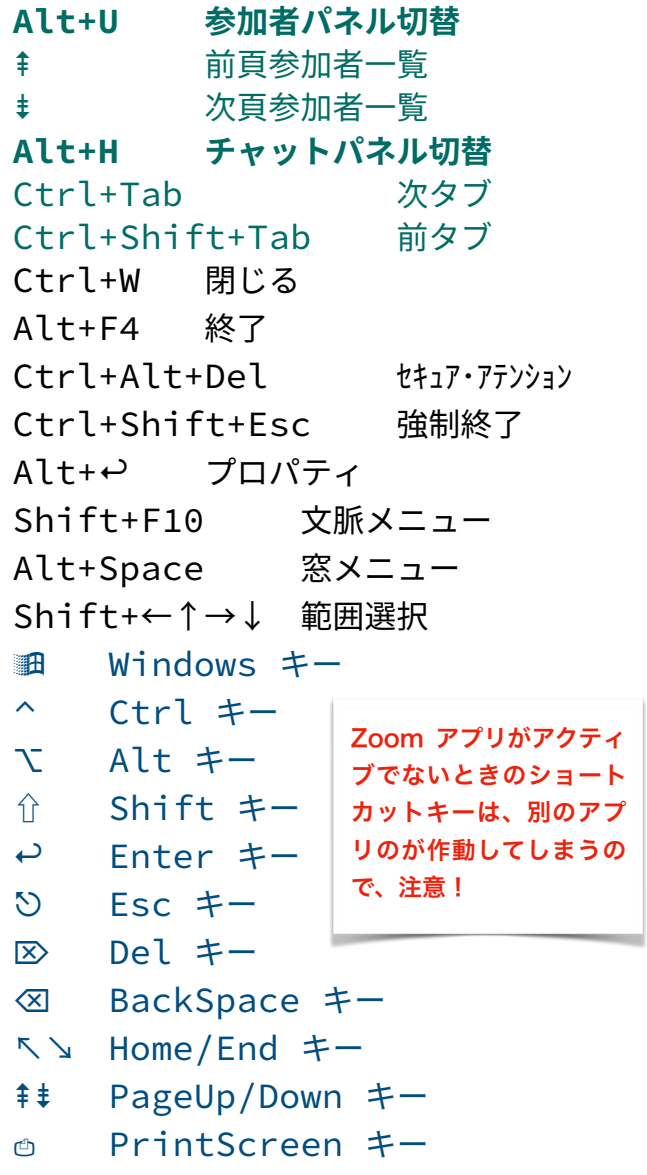

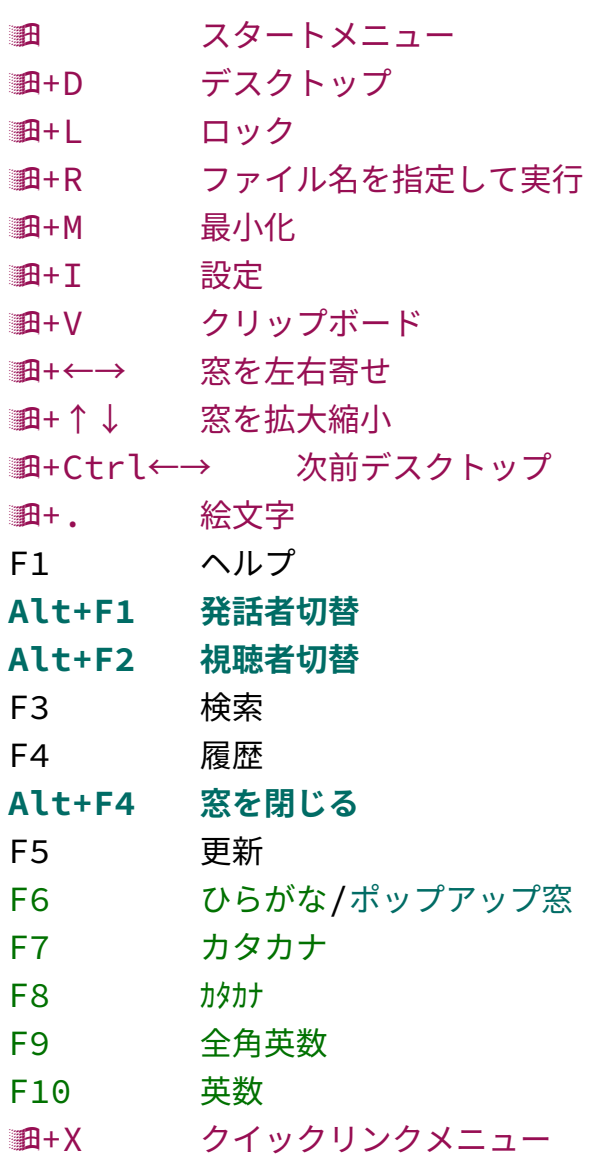

# **ショートカットキー・チートシートGoogleDocumentfor**

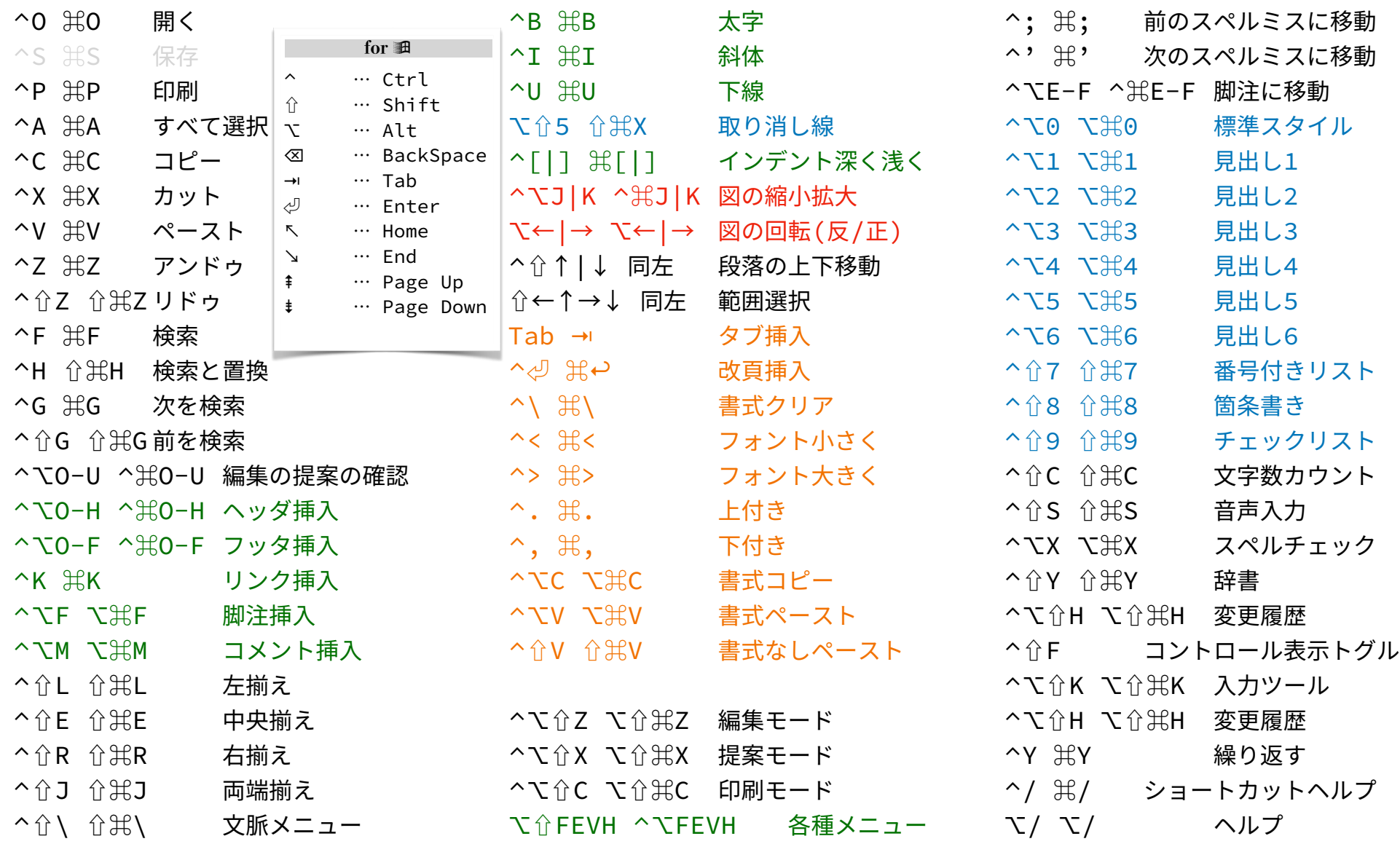

# **ショートカットキー・チートシートGoogleSpreadSheetfor**

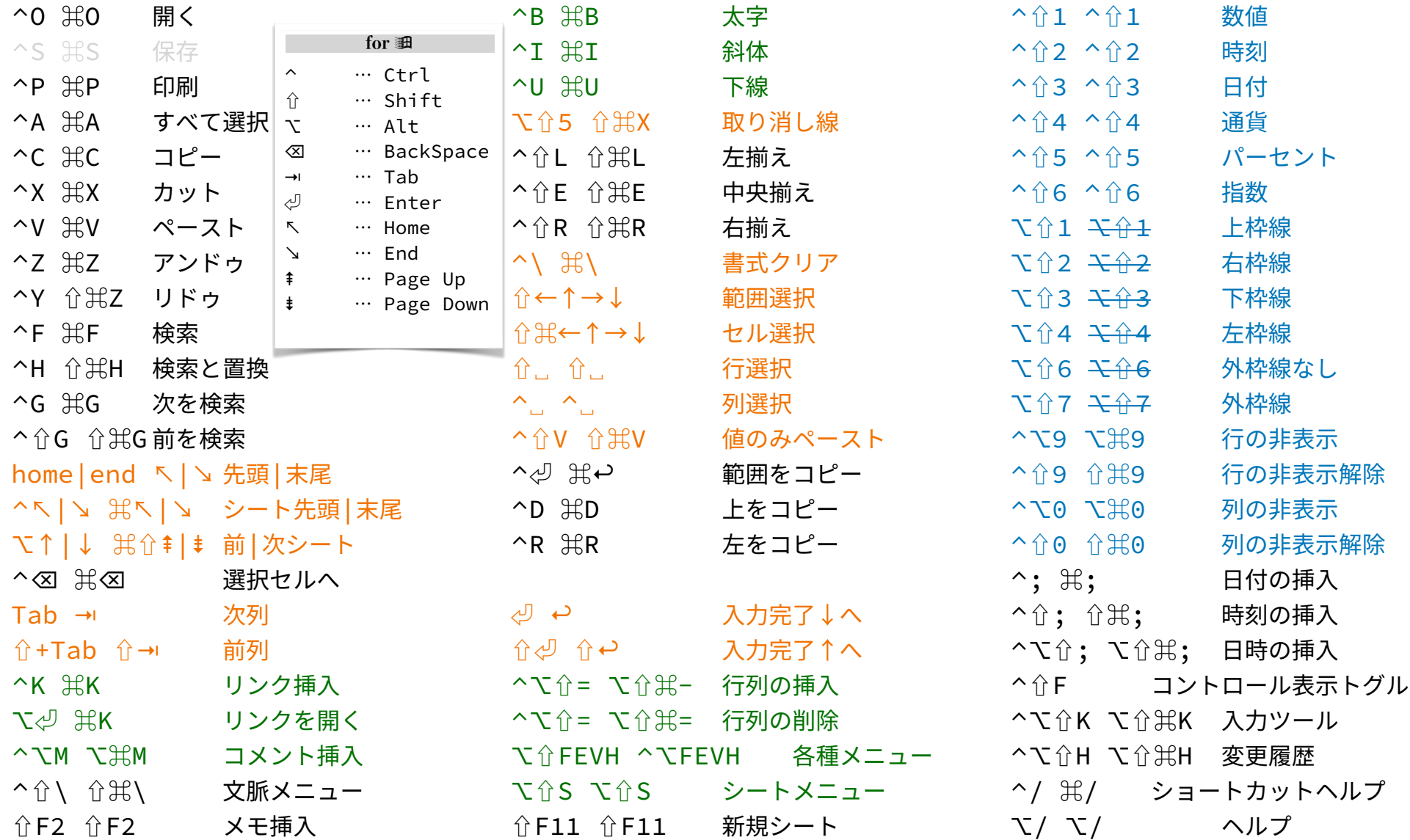

## **ショートカットキー・チートシートGoogleSlidefor**

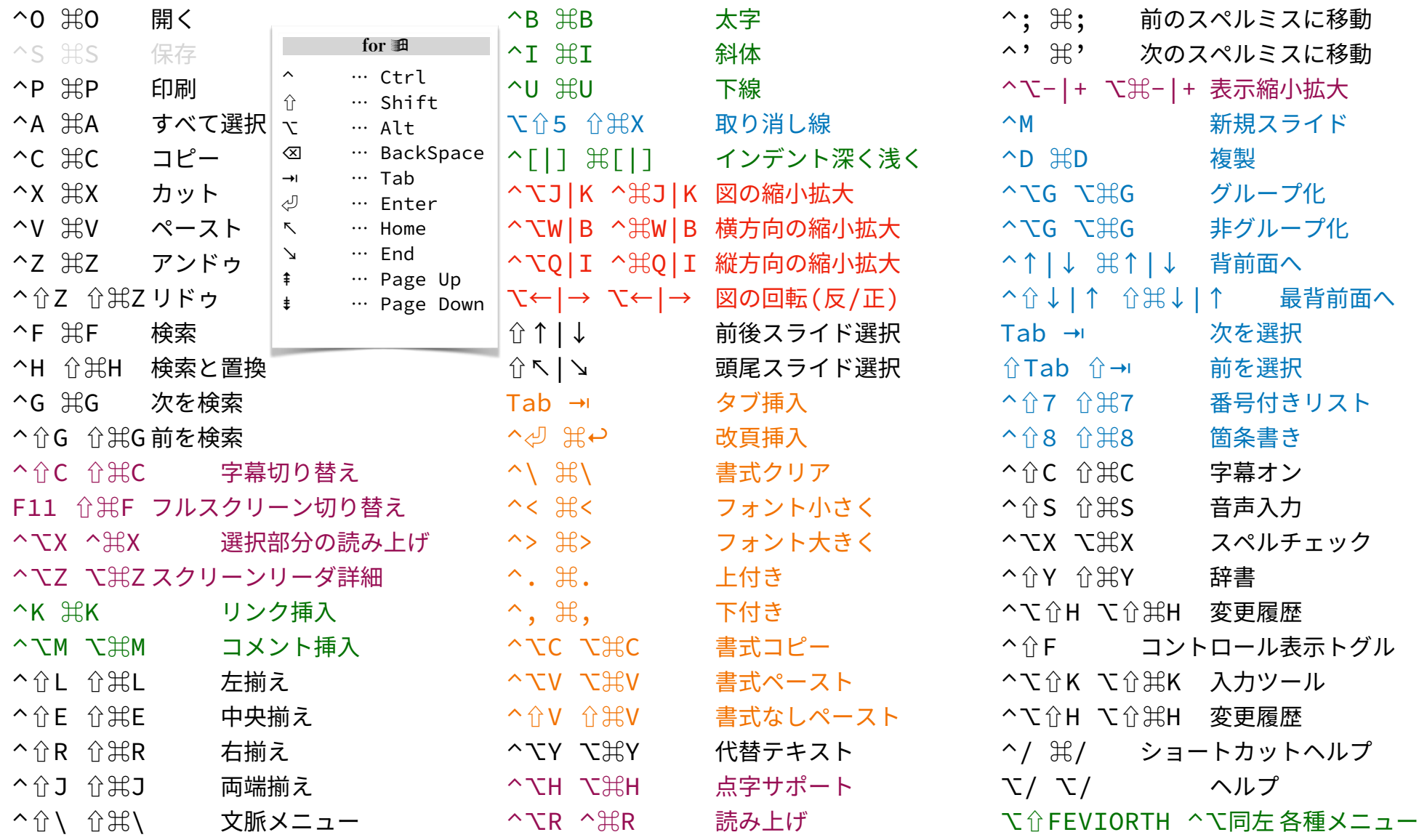

# **ショートカットキー・チートシートGoogle図形描画for**

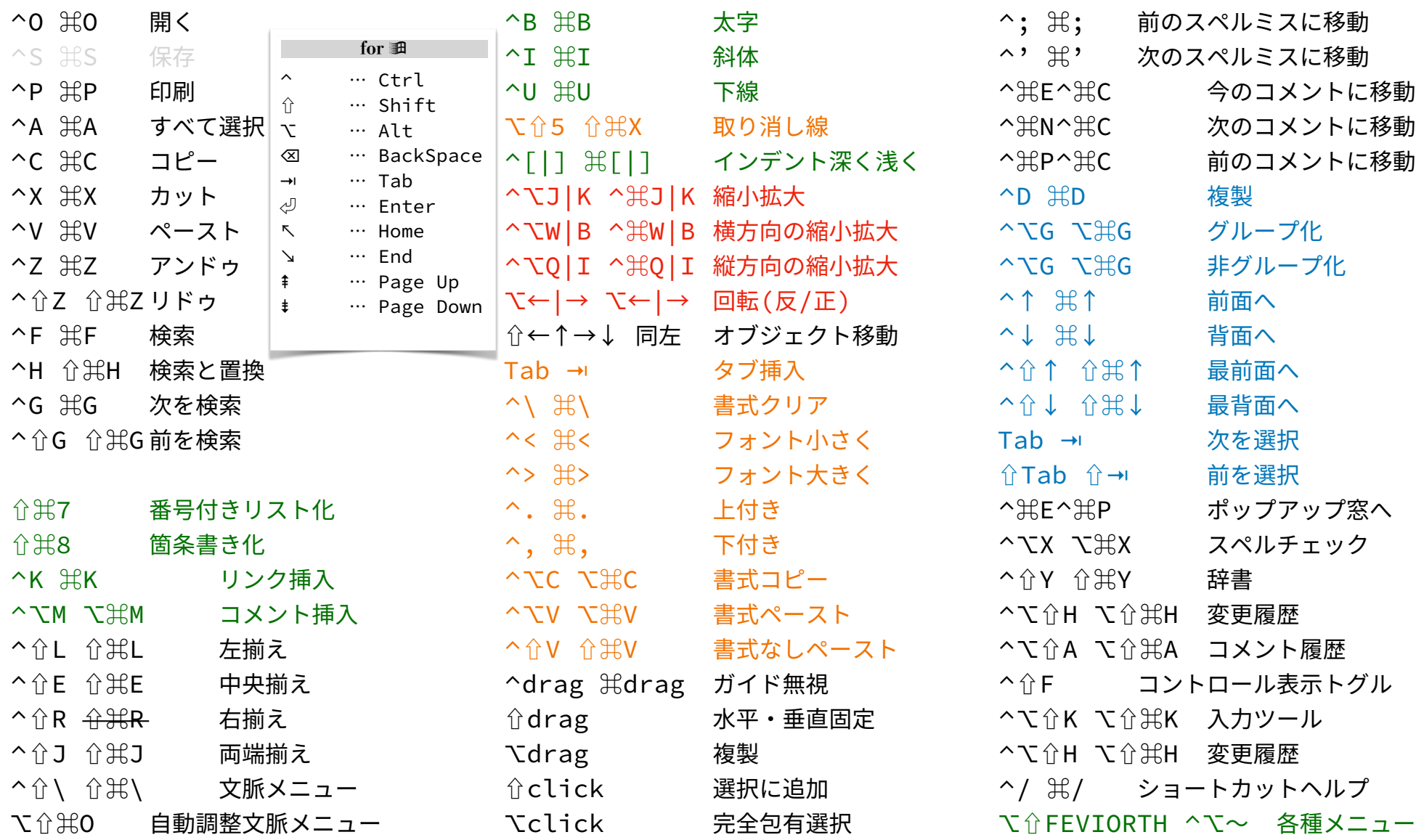

Written by Taiji Yamada at 2022/09/16, 2023/02/19, 07/01 「ホームポジションから手を離すべからず」 22 / 22 7 22 / 22 / 23 / 23 / 23